Chapitre | TX01

# Manipuler les écritures fractionnaires

Version du 12-05-2023 à 10:36

#### **Contexte**

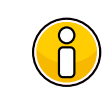

Le document présent récapitule et illustre la plupart des règles opératoires manipulées depuis le début de votre scolarité, et vous propose ensuite toute une série d'exercices les manipulant dans des situations des plus en plus complexes.

#### 1 . Simplification d'écritures fractionnaires

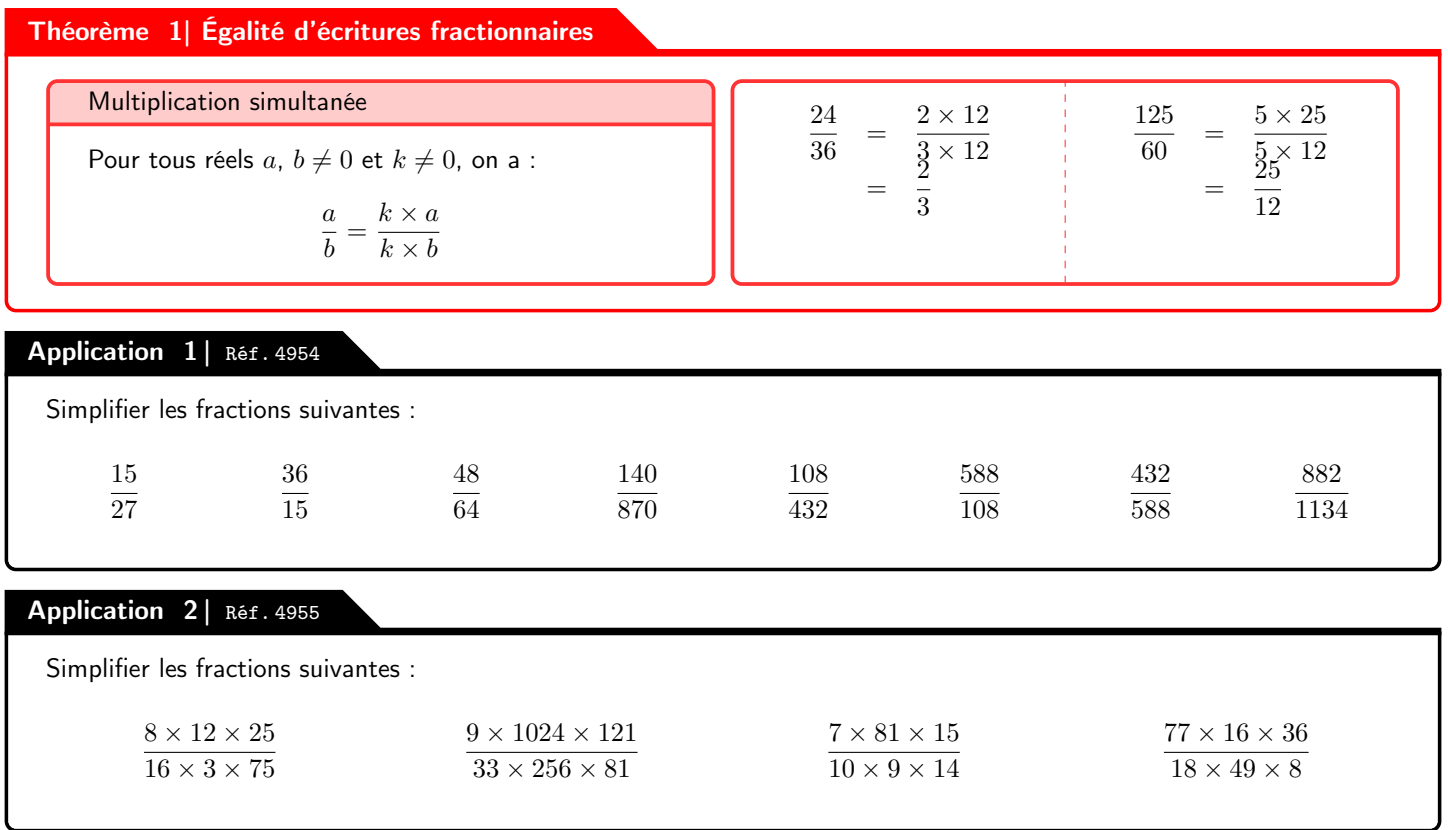

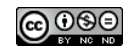

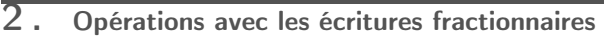

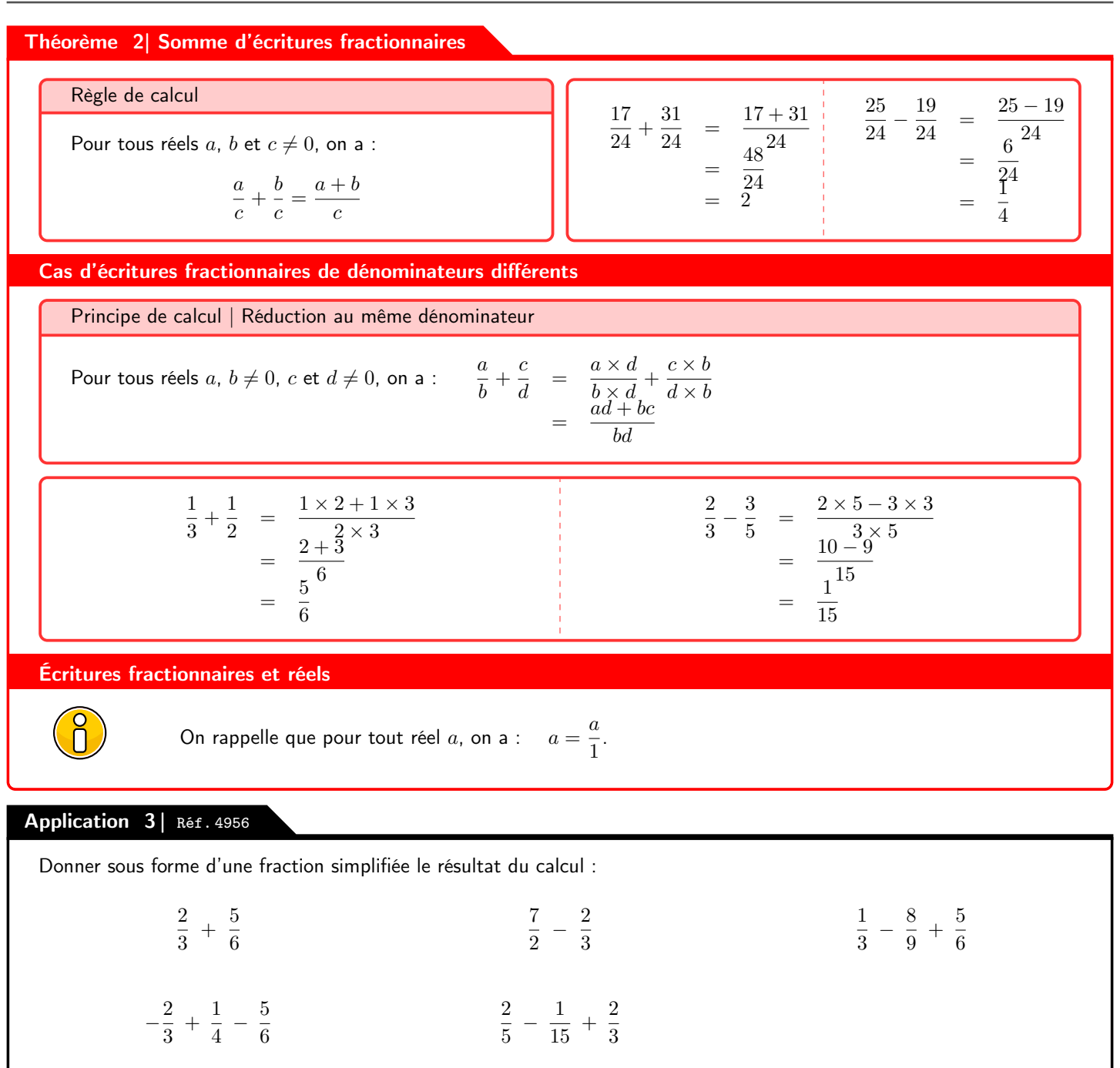

#### Théorème 3| Multiplication et quotient d'écritures fractionnaires

Règle de calcul Pour tous réels a, b,  $c \neq 0$  et  $d \neq 0$ : a  $\frac{a}{b} \times \frac{c}{d}$  $\frac{c}{d} = \frac{a \times c}{b \times d}$  $b \times d$ Règle de calcul Pour tous réels a,  $b \neq 0$ ,  $c \neq 0$  et  $d \neq 0$ , on a : a  $rac{b}{c}$ d  $=\frac{a}{b}$  $\frac{a}{b} \times \frac{d}{c}$ c On retient souvent cette règle par : « diviser, c'est multiplier par l'inverse ».

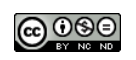

$$
\frac{5}{12} \times \frac{4}{30} = \frac{5 \times 20}{100} = \frac{1}{360} = \frac{3}{4} \times \frac{8}{9}
$$
\n
$$
= \frac{1}{18} = \frac{3 \times 8}{8} = \frac{3 \times 8}{4 \times 9} = \frac{3 \times 8}{4 \times 9} = \frac{3 \times 8}{4 \times 9} = \frac{3 \times 8}{4 \times 9} = \frac{3 \times 8}{4 \times 3 \times 3} = \frac{3 \times 8}{4 \times 3 \times 3} = \frac{3 \times 8}{4 \times 3 \times 3} = \frac{3 \times 8}{4 \times 3 \times 3} = \frac{3 \times 8}{4 \times 3 \times 3} = \frac{3 \times 8}{4 \times 3 \times 3} = \frac{5 \times 18}{4 \times 3 \times 3} = \frac{5 \times 18}{18} = \frac{5 \times 18}{12 \times 25} = \frac{5 \times 18}{2 \times 6 \times 3} = \frac{5 \times 18}{2 \times 6 \times 5 \times 5} = \frac{3 \times 6}{2 \times 5} = \frac{3}{10}
$$
\nApplication 41 Ref. 4957

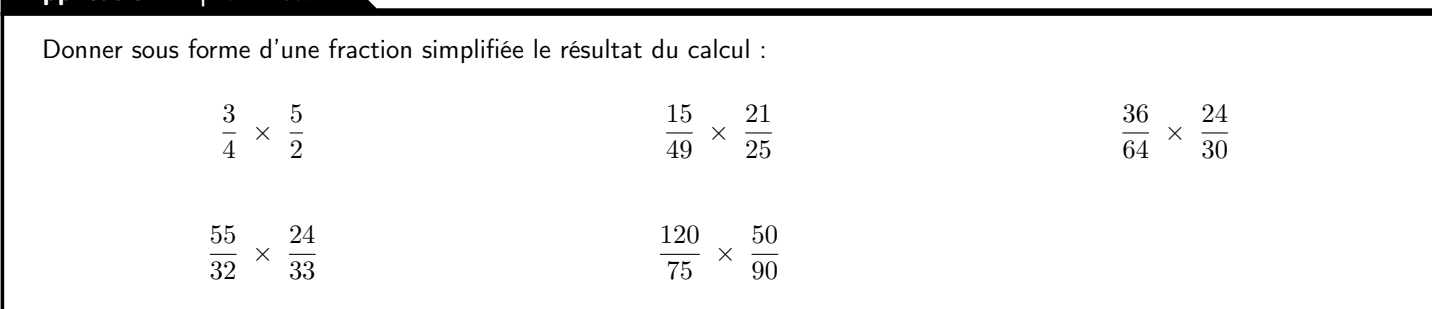

## Application 5 | Réf. 4958

Effectuer les calculs suivants :

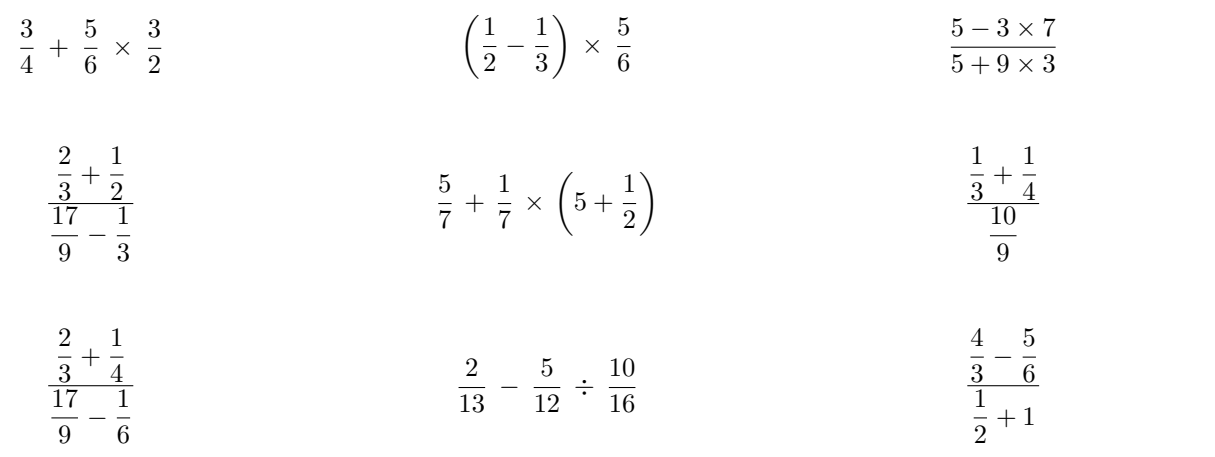

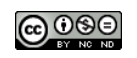

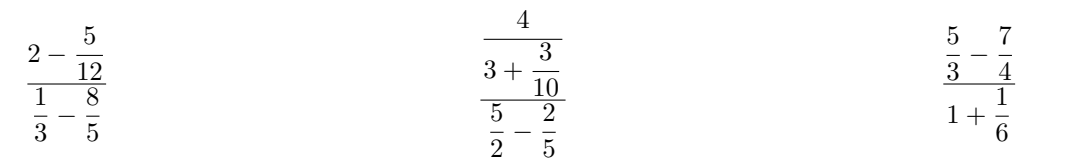

### Application 6 | Réf. 4959

Effectuer les calcul suivants :

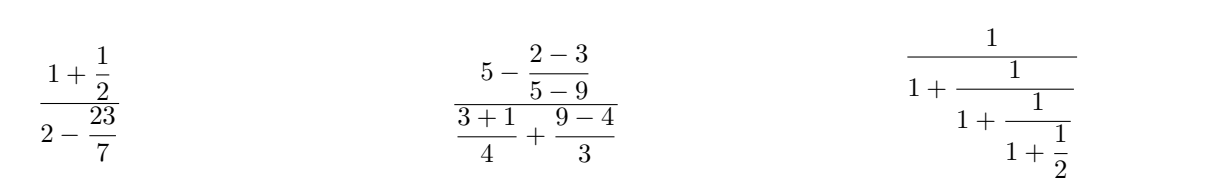

#### Application 7 | Réf. 4960

Les égalités suivantes sont-elles correctes ?

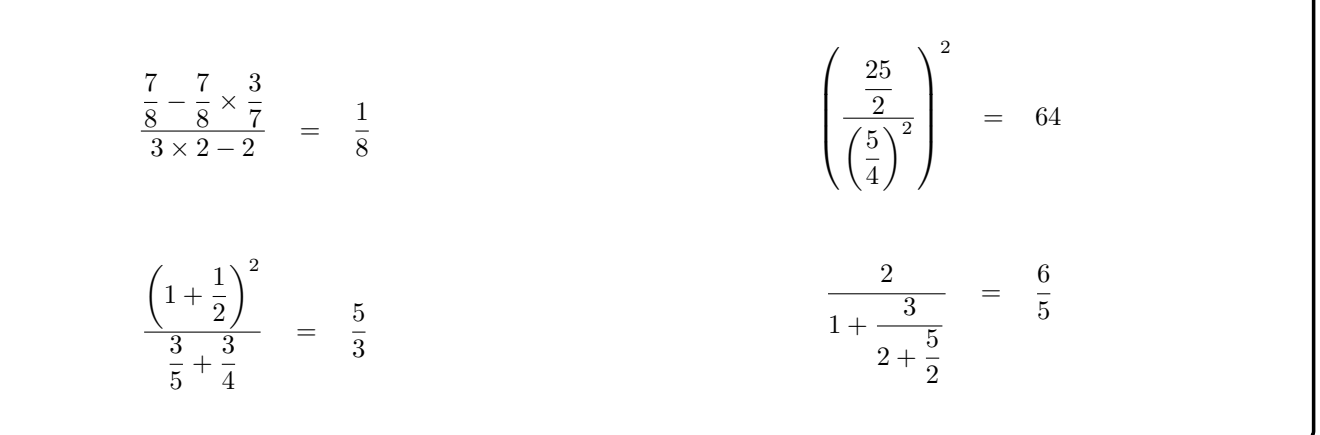

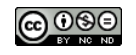